## **Embracing Cloud Native at a Thriving, Established Company**

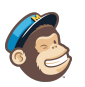

**Brian Akins** | Principal Engineer

### **About Me**

@bakins

Principal Engineer, MailChimp

Terrible public speaker

Kubernetes since 0.14

C, Go, Containers, etc

Raspberry Pi, sheet metal, homebrew beer

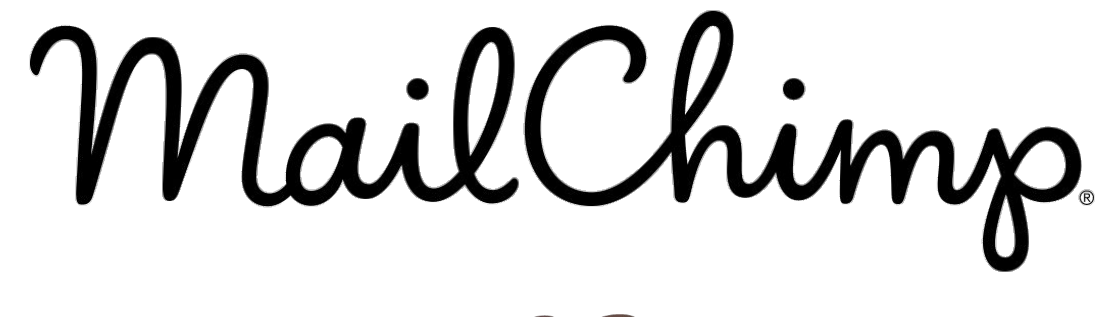

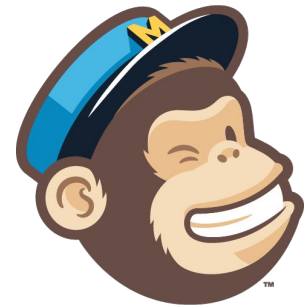

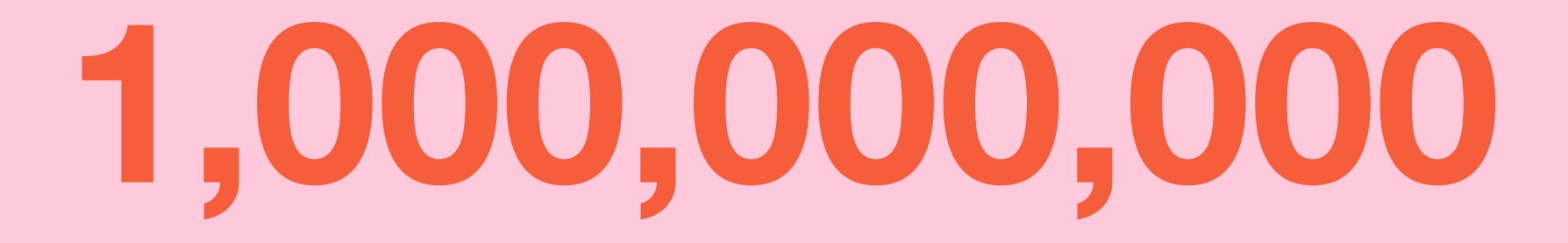

MailChimp sends about one billion emails per day

### **We're hiring!**

<https://mailchimp.com/jobs/>

Atlanta Brooklyn **Oakland** Remote

#### Thanks to Team Pando\*

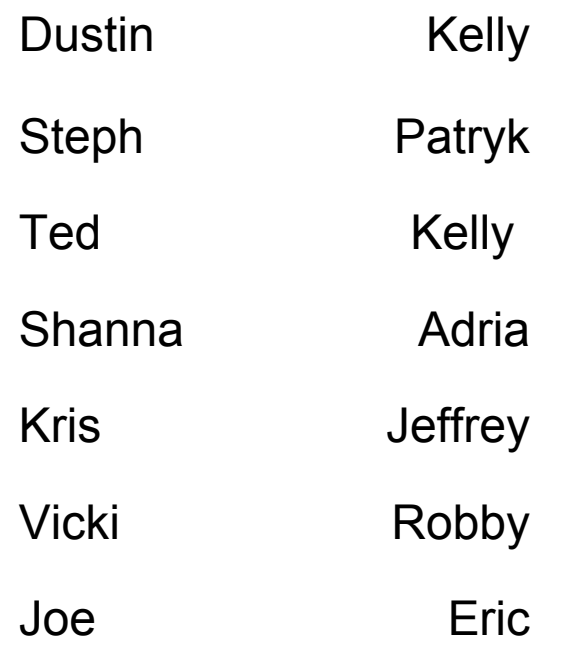

\*Pando - clonal colony aspen tree in Utah

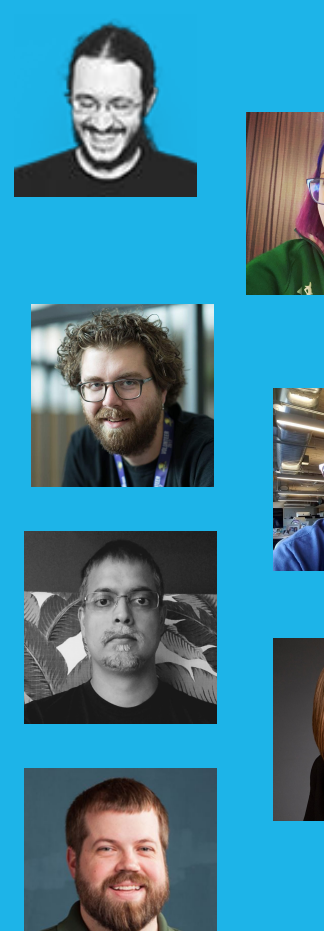

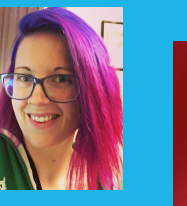

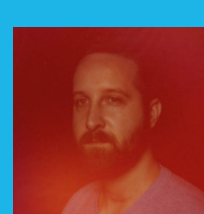

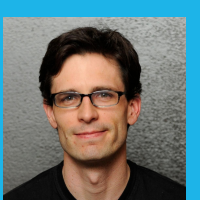

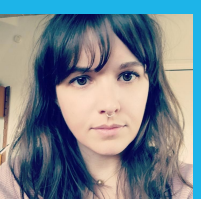

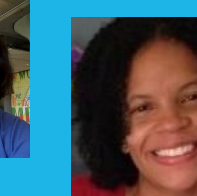

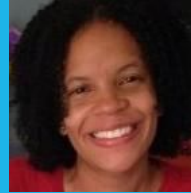

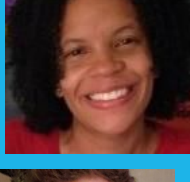

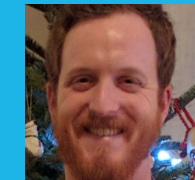

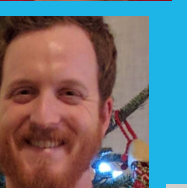

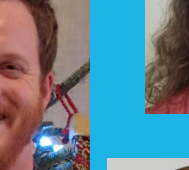

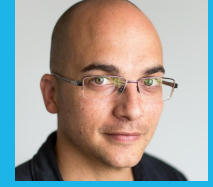

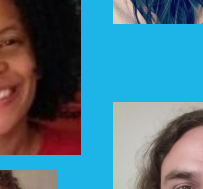

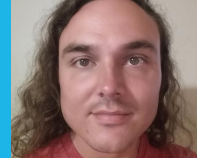

### **Warning!**

This is a summary of our journey. For clarity and brevity, I am omitting a ton of details and context. It may or may not be applicable to your situation. What worked for us may not work for you.

### **Current MailChimp Architecture**

#### Typical LAMP Monolith

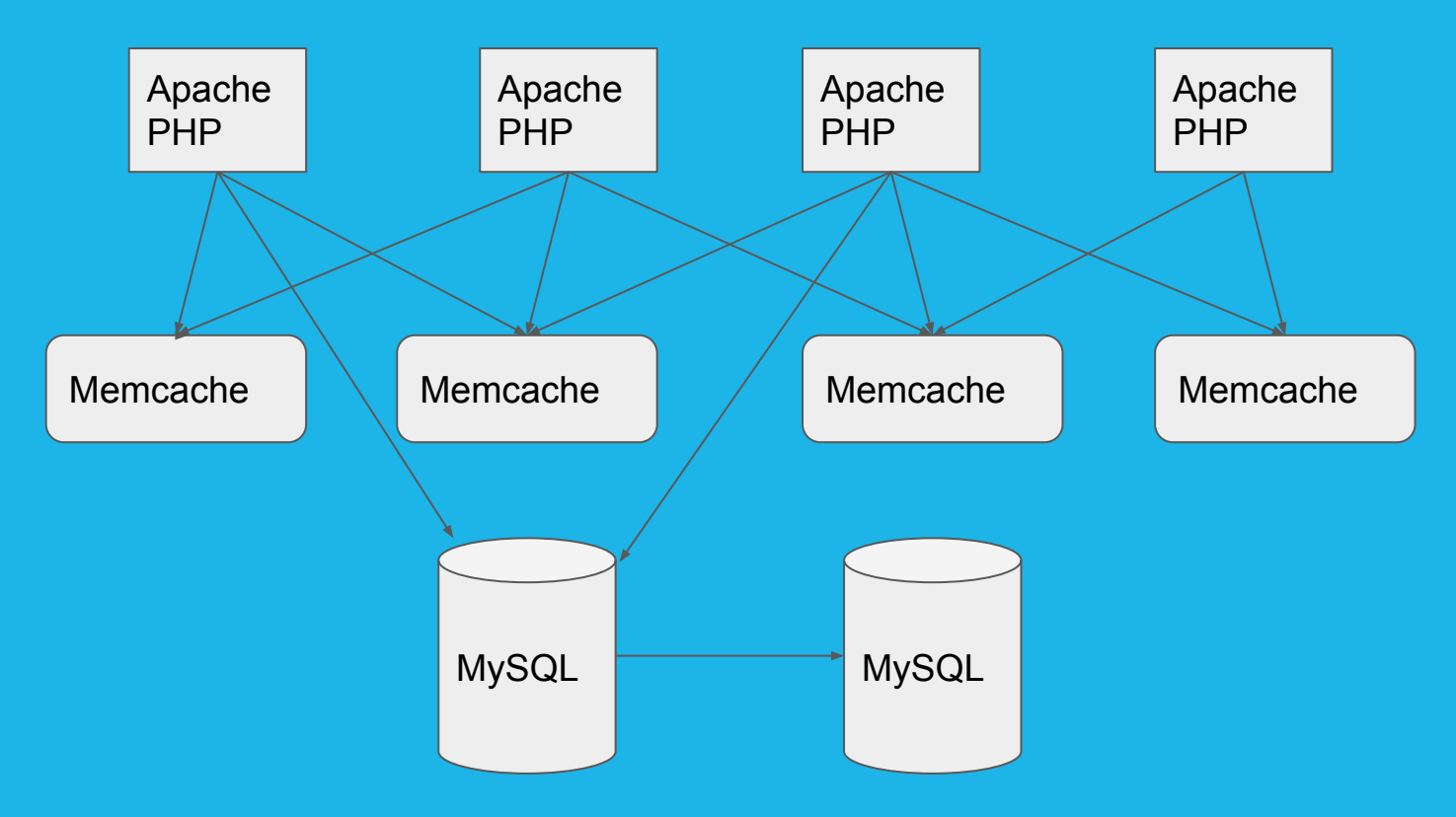

#### Maybe Not That Simple

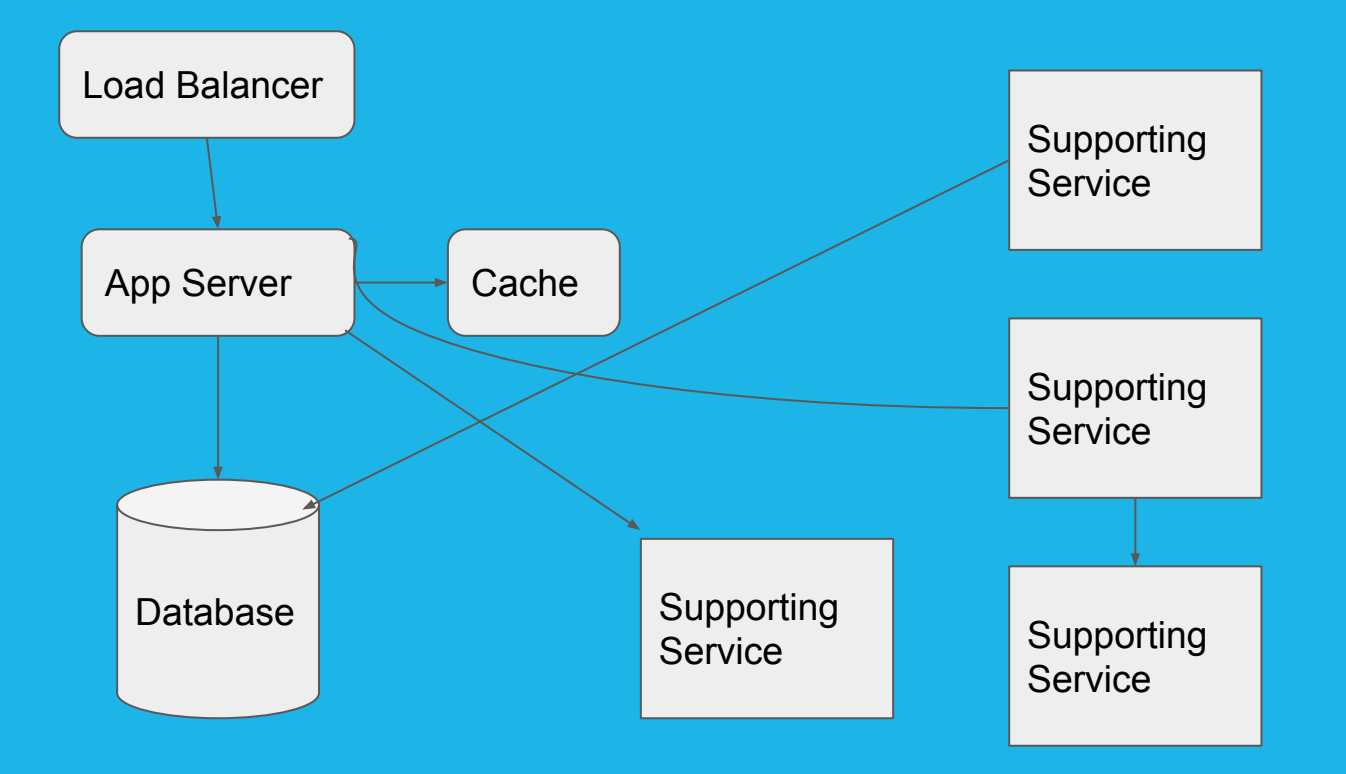

### **Scaling Out**

17 "shards"

17 Instances of the Monolith

17 Load Balancer Pairs

Hardware in 3 datacenters

Mostly Baremetal - Few VMs

Managed with Puppet

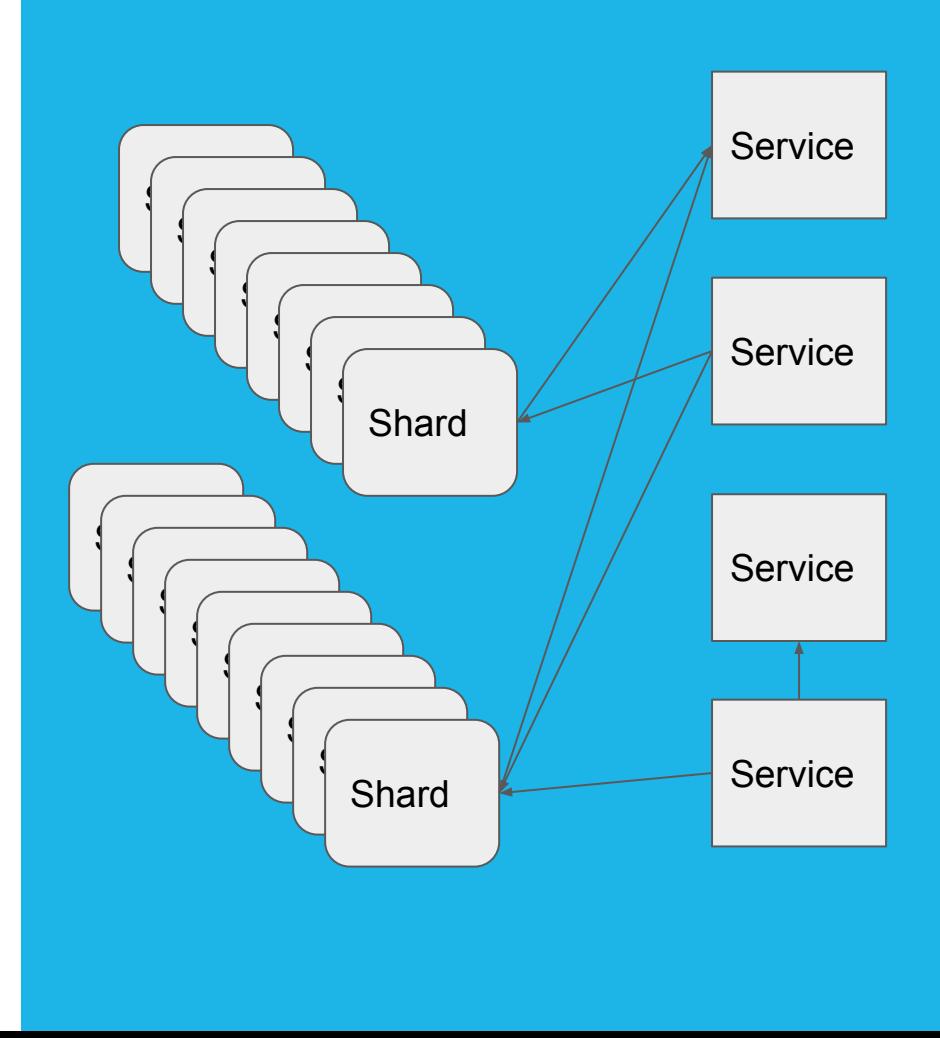

### **Current MailChimp Workflow**

#### How Code Gets To Production

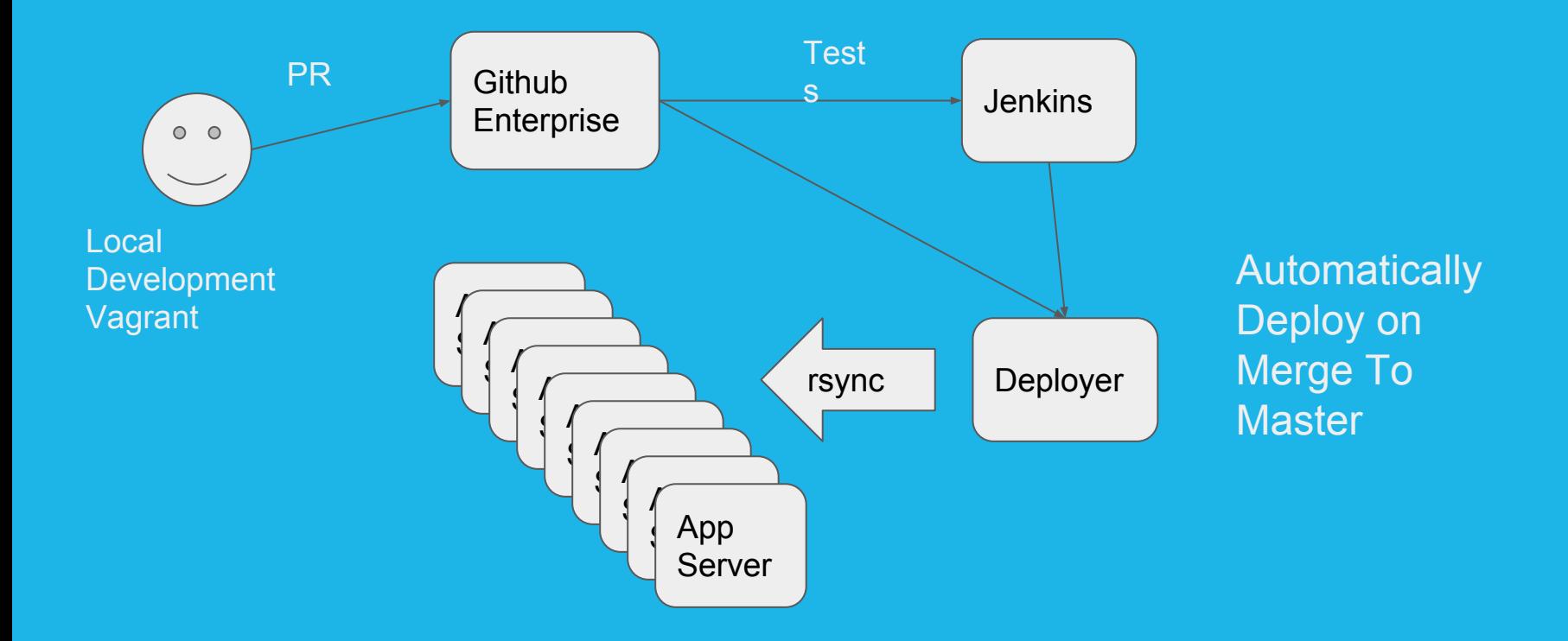

### **Engineering Expectations**

Local development gives instant feedback

- Edit PHP and see results in browser
- Can run tests locally

Master is always running in production

- All shards run same PHP code
- Master must always work
- **Feature flags**

#### **Why Change?**

Monolithic Service becoming unwieldy

- Experimentation becoming more difficult
- Many teams iterating on same code

Hardware Resource Scaling

- Ordering lead times
- Scaling on the fly

Atomic, Immutable, Self-Contained Deployments

DR/BCP

Standardize logging, metrics, etc

### **How to Get There** Plans vs. Reality

### **Phase One: On Premise Kubernetes**

Deploying and operating Kubernetes on bare metal in multiple datacenters.

- Deployment
- Networking
- **Authentication**
- **Integration**
- **Ingress**

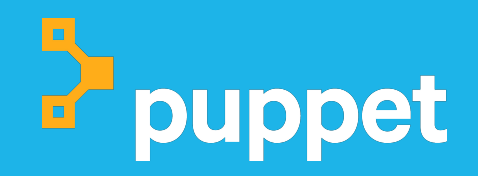

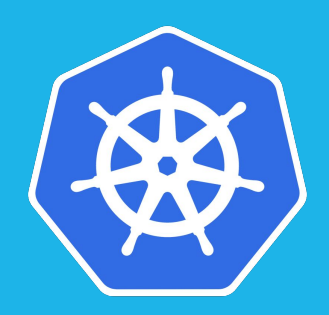

### **kubernetes**

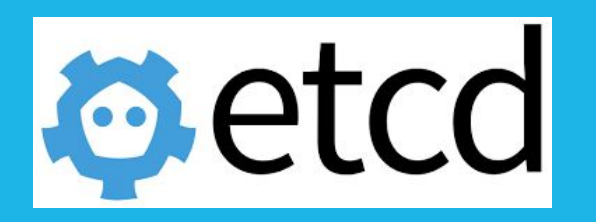

### **Deploying Kubernetes**

Kubernetes is just another application

Puppet manages Kubernetes components

Use existing tools and knowledge

Run etcd, apiserver, controller-manager on 5 nodes in each cluster

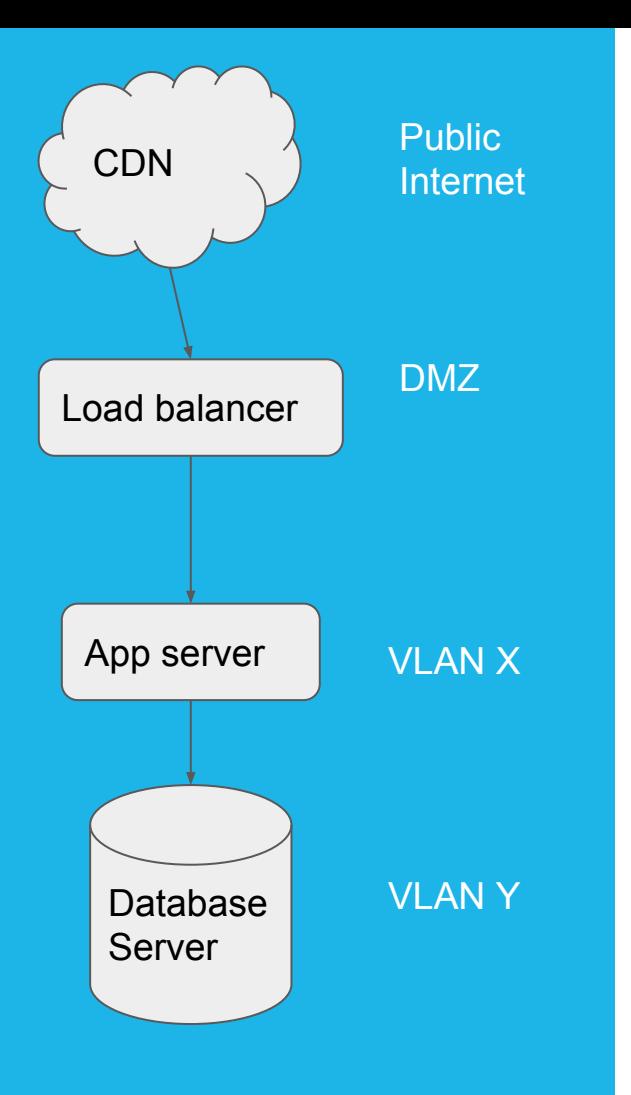

### **Current Networking**

Fairly standard network

VLANs and ACLs

DMZ. VPN, MPLS, etc

Hardware switches, routers, firewalls, etc

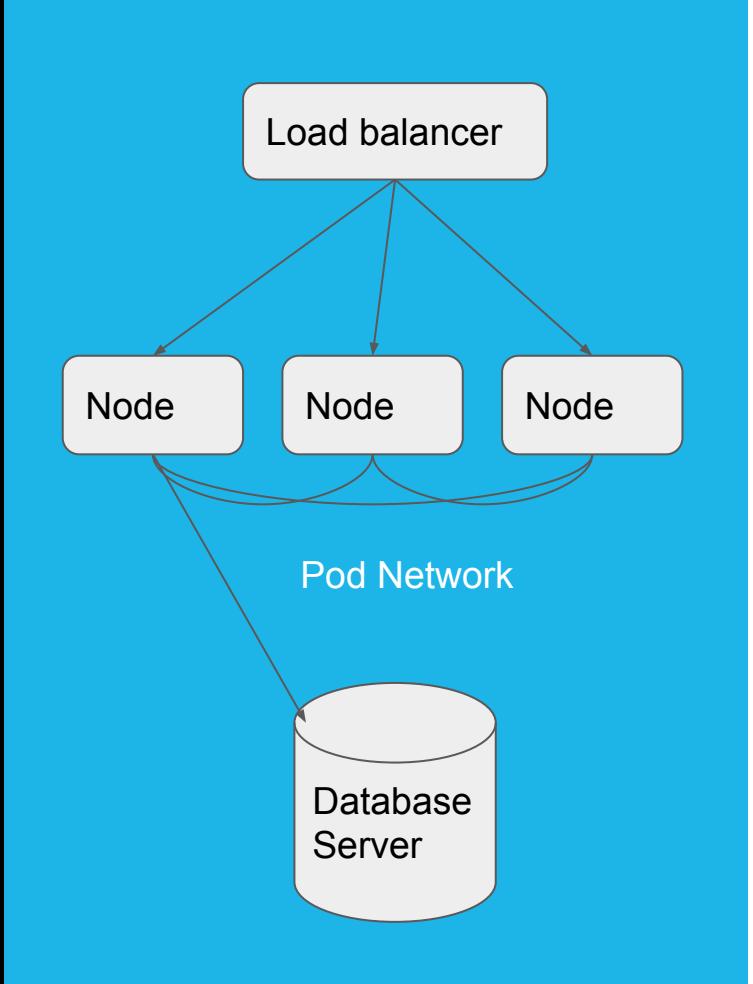

### **Kubernetes Networking**

Treat Kubernetes as Application Servers

"There's no such thing as container networking."

Keep it Simple

No Overlay

Layer 2 connectivity between hosts

Frontend/Backend networks

Host Routes

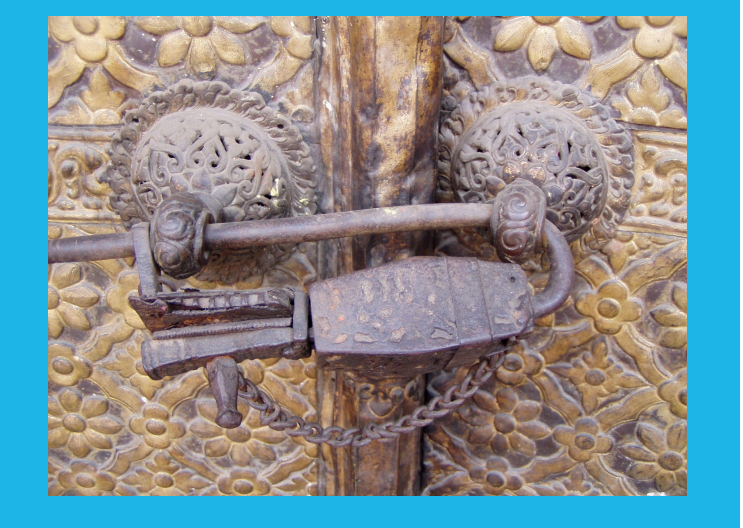

**Authentication**

OIDC via webhook

Need Groups Information

Custom app running on each apiserver

RBAC Roles

(Cluster)RoleBindings based on group

Kube-apiserver audit logs

https://en.wikipedia.org/wiki/Lock (security device)

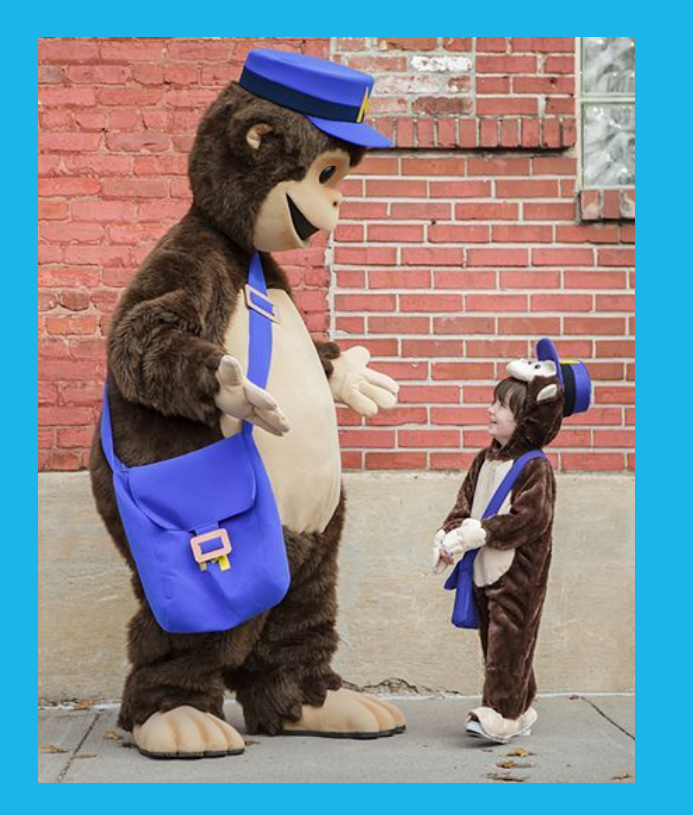

#### **Integration**

Kubernetes is just another application

Needs to integrate with existing systems

Logs shipped via Fluentd and Filebeat

Zabbix

Prometheus/Alertmanager

Sealed Secrets

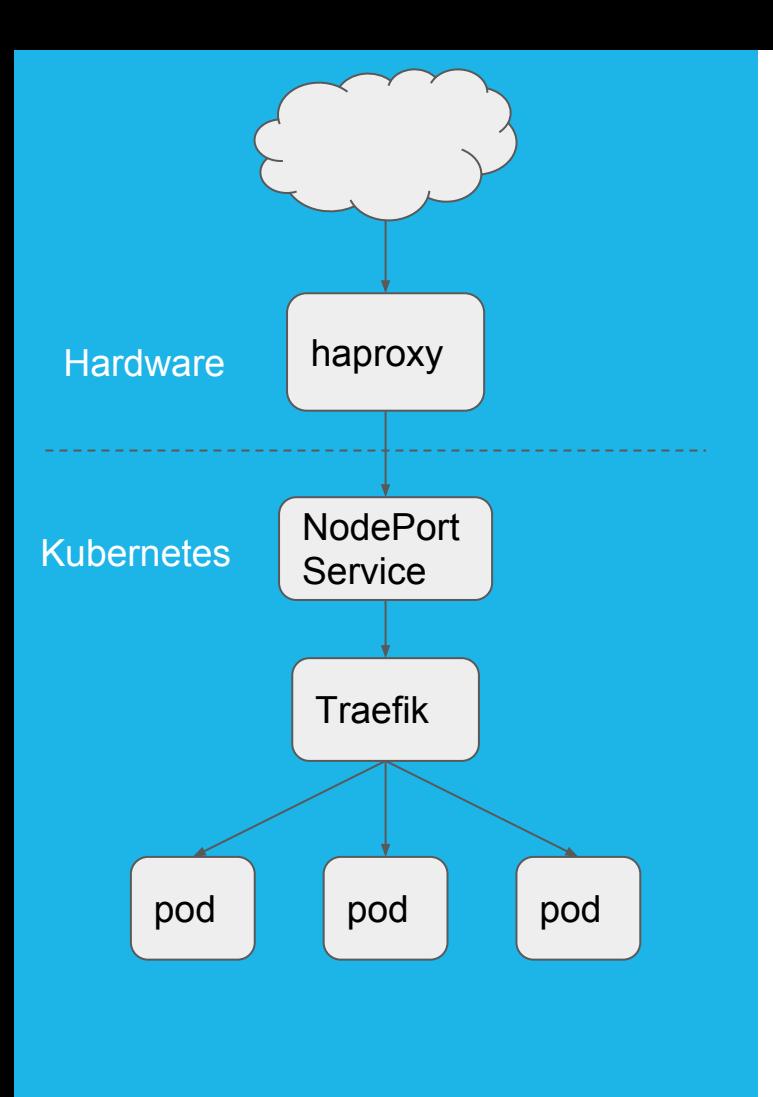

### **Ingress** HTTPS only Internal and DMZ load balancers Traefik for Ingress Controller Traefik terminates TLS Ingress Resources with labels

### **Phase Two: Application Deployment**

Reliable builds and deployments • What we tried

- 
- What didn't work
- What we are doing

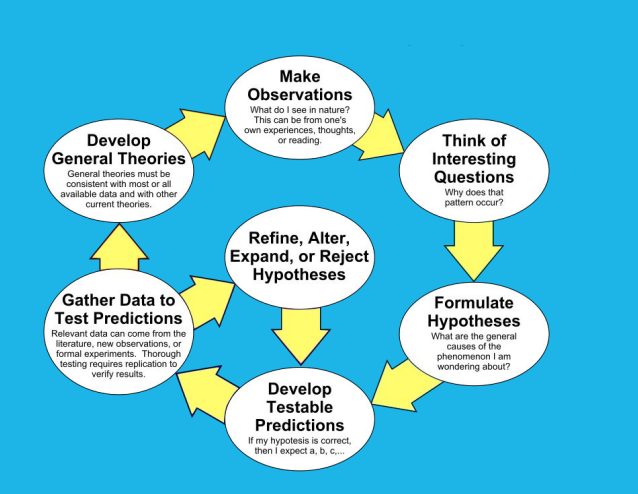

https://en.wikipedia.org/wiki/Scientific\_method

#### **Failed Experiments**

- **Helm monorepo**
- Repo per Chart
- Kubectl apply wrapper
- Monorepo of "raw" YAML

### **Currently**

Simple wrapper around helm

Chart in app repo

#### What we are doing - for now

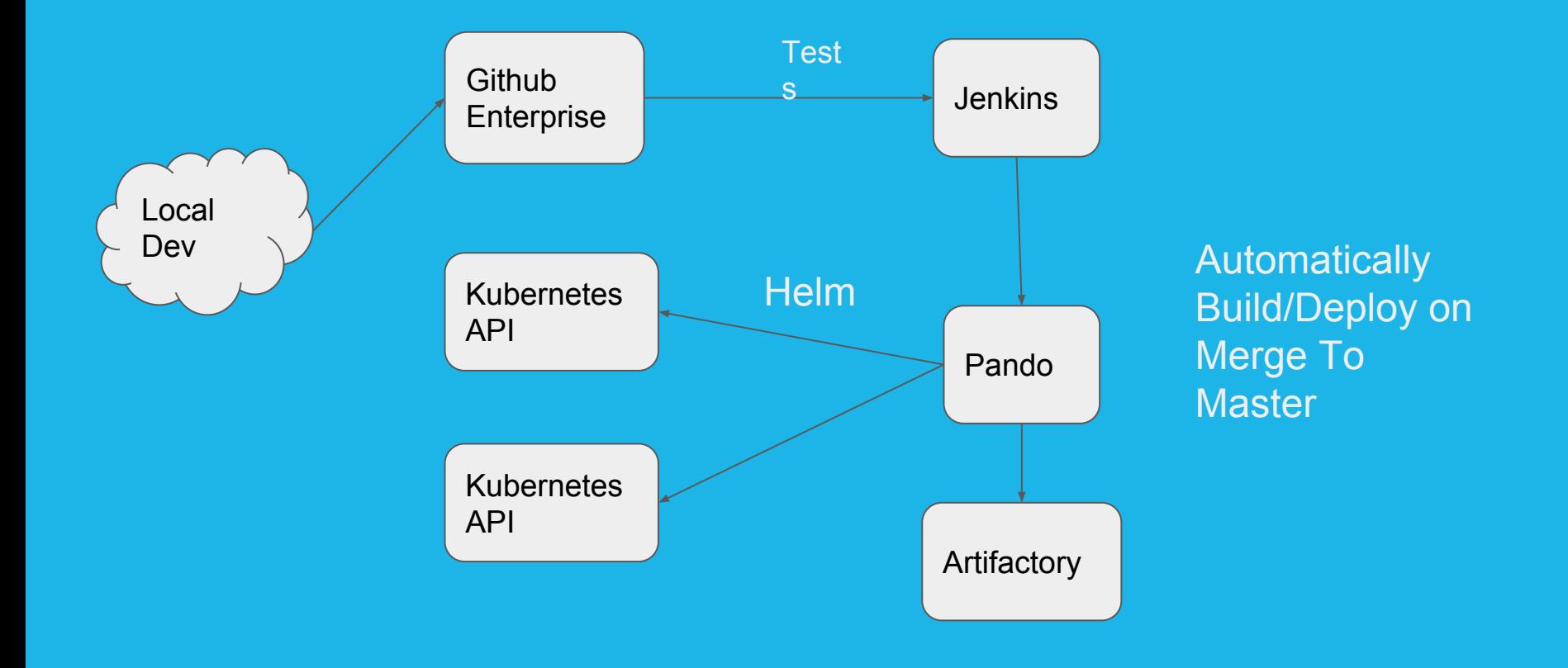

### **Phase Three: Developer Experience**

How to maintain similar developer workflow

- Local development
- **Fast Feedback**
- Dev/Prod parity

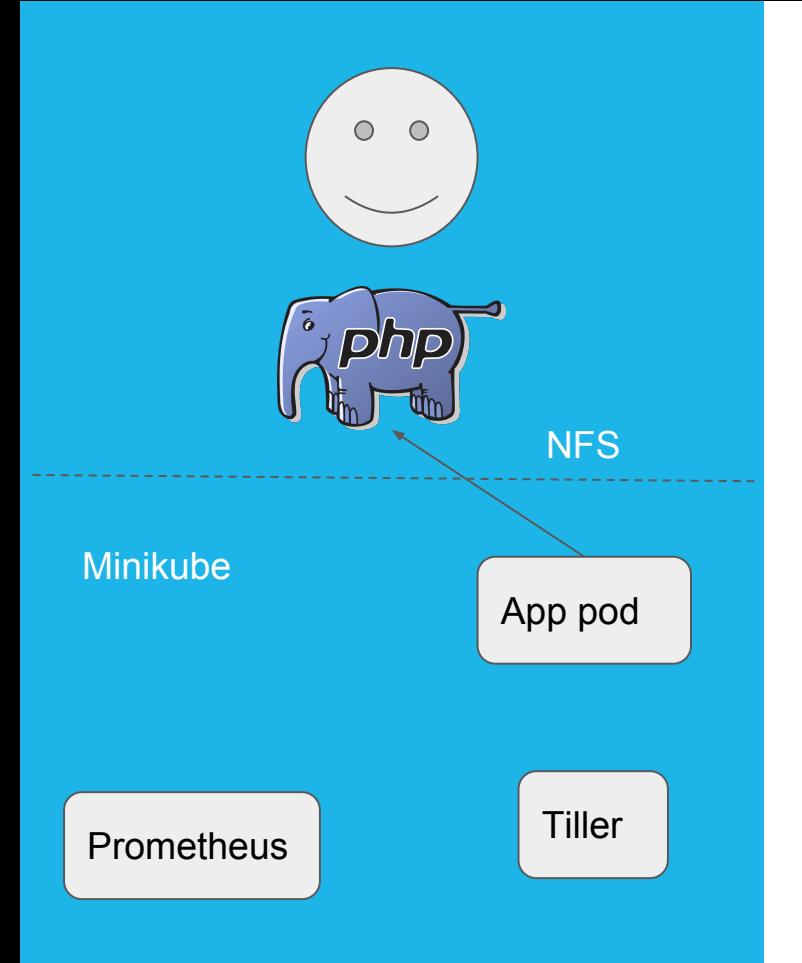

#### **Local Dev Feedback Loop**

Edit PHP - see in browser

Building image each time was too slow

Minikube plus NFS

Dev can see metrics in local Prometheus

Pando used locally as well

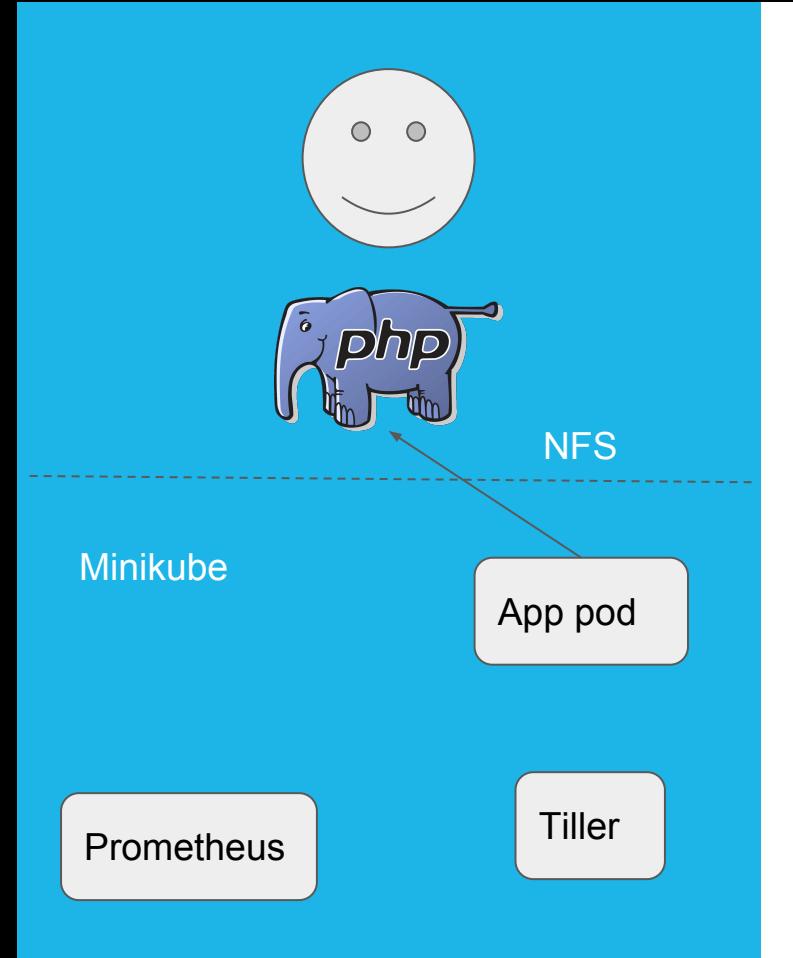

### **Dev to Prod**

Charts are part of application code

Pando tool expects a certain layout

Can iterate on application and deployment locally

Same tooling is used by Jenkins to deploy on merge to master

### **Phase 3.5: Deploying Real Applications**

When we had enough tooling in place, we need people to actually use it

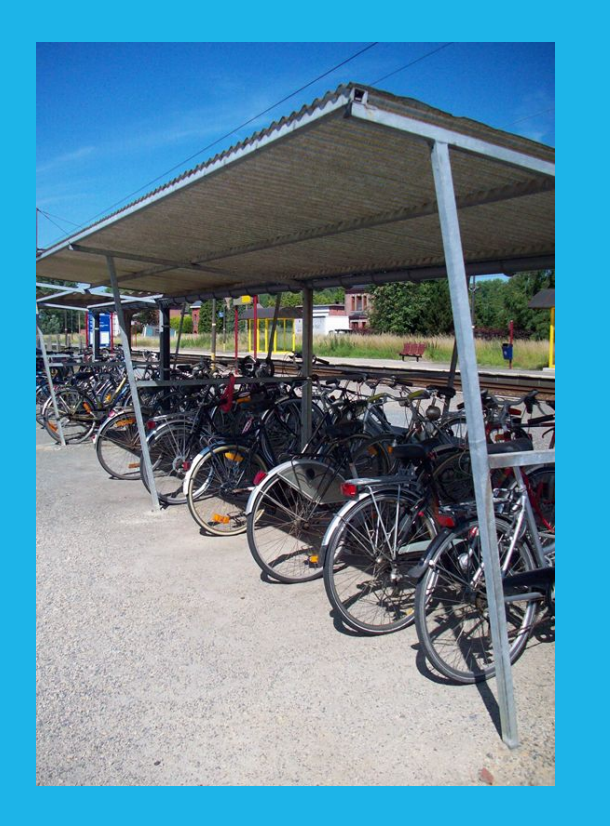

### **First Application**

Tweak of "simple" snapshot app

The app is not so simple.

No one actually knows how it works.

Complete rewrite

PHP 7 with Headless Chrome

Bike-shedding

https://en.wikipedia.org/wiki/Shed Tooling being written at same time.

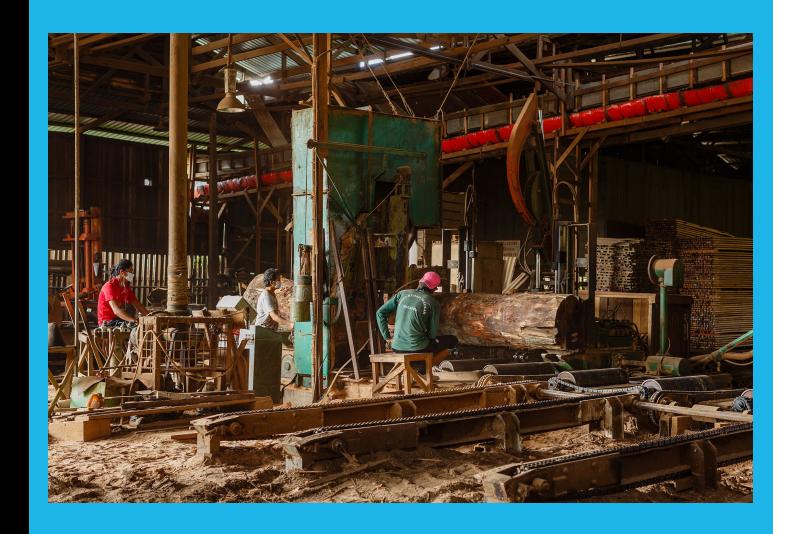

https://en.wikipedia.org/wiki/Sawmill

# **Our Real First Application**

#### **Log Processing**

Already Containerized

Outgrew old infrastructure

Patient Team

Real load, not toy apps

Not directly user facing

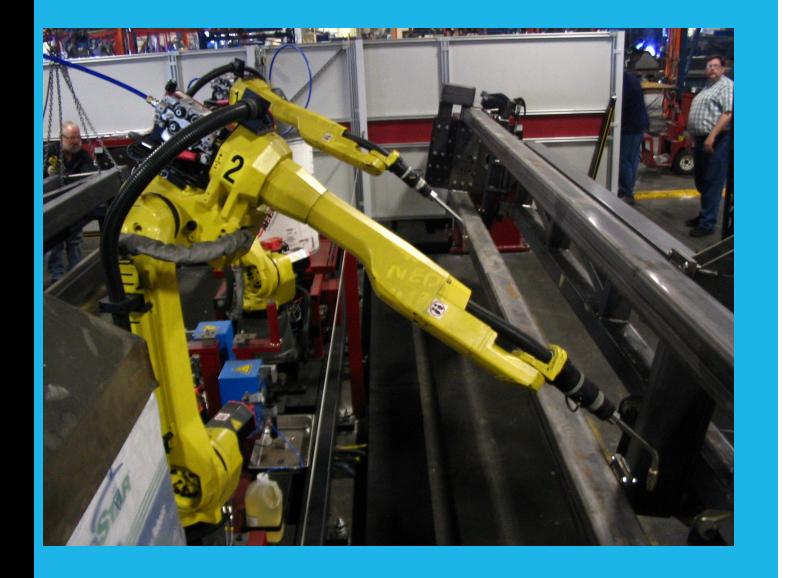

https://en.wikipedia.org/wiki/Robot

#### **Chat Bots**

Slack migration

So many bots…

Different teams

Different languages

Good test of workflows and tooling

Feedback loop with developers

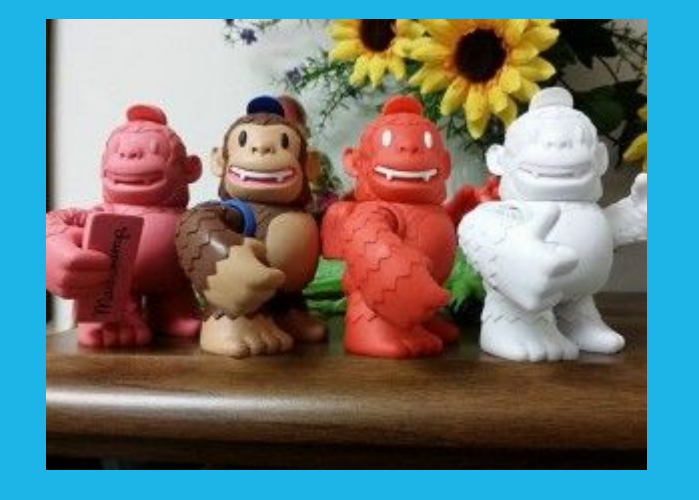

### **Oops...**

One Cluster "full"

All CPU cores requested

"We don't need to worry about capacity for a while…"

Request CPU versus used

Autoscale

### **Future Work/Plans**

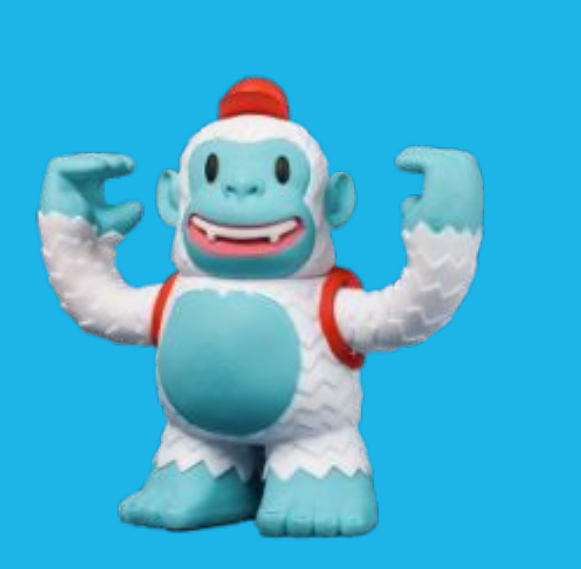

### **Business Critical Applications**

Updating a key business component

- Will be done on Kubernetes from day one
- Real money involved

Then, perhaps the monolith

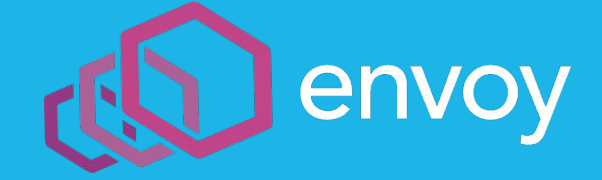

### **gRPC Service Mesh**

Standardize transport and calling mechanism

- TLS
- **Service Authentication**
- **Service Discovery**
- **Circuit breakers**

Currently, everyone does this per application

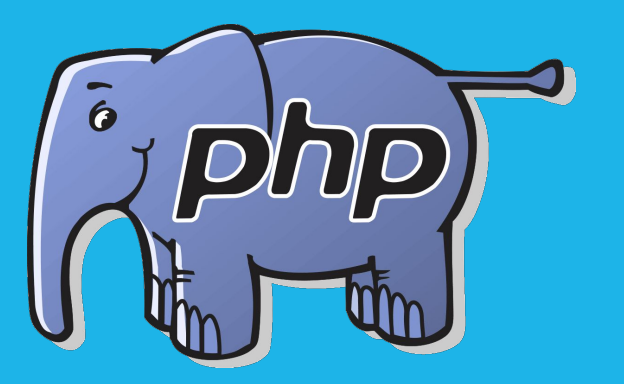

### **gRPC Services in PHP**

Yes, it is possible.

Not ready to share, yet.

Stay tuned...

Reuse years of Application code

### **Questions?**

I skimmed over details.

I skipped a few bumps and bruises.

I have a long list of "I wish we hads"

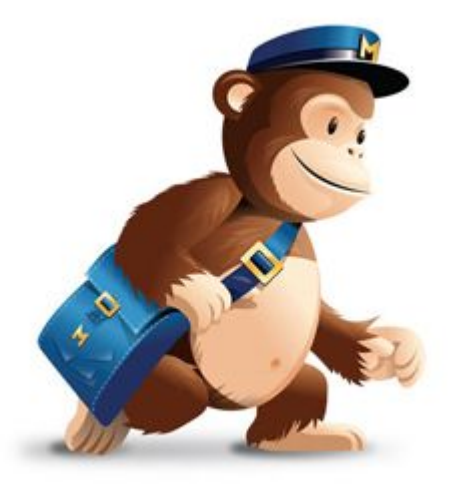